## **AED1 - Aula 16 Pilhas em listas encadeadas (com e sem nó cabeça)**

Já estudamos o funcionamento do tipo abstrato de dados "pilha",

- vimos como implementá-las usando vetores,
- e as utilizamos para resolver problemas.

Um tipo abstrato de dados

- é um modelo matemático para tipos de dados
	- definido em termos de seu comportamento
		- pelo ponto de vista do usuário,
	- e não de sua implementação.

Hoje, veremos como implementar o tipo abstrato de dados "pilha"

- utilizando outra estrutura de dados que já conhecemos,
	- i.e., listas encadeadas (com e sem nó cabeça).
- Ao final da aula, vamos comparar as diferentes implementações,
	- para analisar suas vantagens e limitações.

Antes de começar a implementação,

- uma importante decisão de projeto deve ser tomada.
- Considere a seguinte lista encadeada,
	- que representa uma pilha.

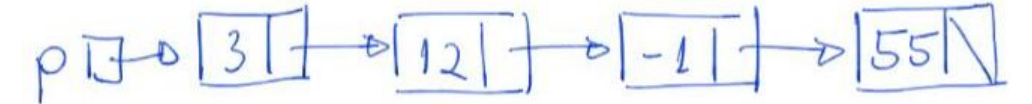

- Se desejamos empilhar o elemento 5,
	- onde ele deve ser inserido?
		- No início da fila (logo após p),
		- ou no final desta (logo após 55)?
- Considere a eficiência da operação empilhar
	- e também da operação desempilhar,
		- de acordo com sua escolha.

## **Funções para manipulação de pilha implementada em lista com nó cabeça**

```
#include <stdio.h>
#include <stdlib.h>
typedef struct celula
{
```

```
 char conteudo;
    struct celula *prox;
} Celula;
Celula *criaPilhaCNC()
{
   Celula *s;
    s = (Celula *)malloc(sizeof(Celula));
  s->prox = NULL; return s;
}
void empilhaCNC(Celula *s, char x)
{
    Celula *nova;
   nova = malloc(sizeof(Celula));
   nova->conteudo = x;
   nova->prox = s->prox;
  s\rightarrowprox = nova;
}
char desempilhaCNC(Celula *s)
{
   char x;
    Celula *morta;
   morta = s-\n<sub>prox;</sub> x = morta->conteudo;
   s->prox = morta->prox;
   free(morta);
   morta = NULL;
   return x;
}
char consultaTopoCNC(Celula *s)
{
   return s->prox->conteudo;
}
int pilhaVaziaCNC(Celula *s)
{
   return s->prox == NULL;
}
void imprimePilhaCNC(Celula *s)
{
    Celula *p;
```

```
 p = s->prox;
   while (p \mid = NULL) {
        printf("%c ", p->conteudo);
        p = p->prox;
    }
    printf("\n");
}
int tamPilhaCNC(Celula *s)
{
    Celula *p;
   int tam = 0;
   p = s->prox;
   while (p := NULL) {
       p = p \rightarrow prox; tam++;
    }
    return tam;
}
Celula *liberaPilhaCNC(Celula *s)
{
    Celula *p, *morta;
   p = s;while (p := NULL) {
       morta = p;
        p = p->prox;
        free(morta);
    }
    return NULL;
}
// Esta função devolve 1 se a string ASCII s
// contém uma sequência bem-formada de
// parênteses e colchetes e devolve 0 se
// a sequência é malformada.
int bemFormada(char str[])
{
    Celula *s;
    s = criaPilhaCNC();
    int sol;
   for (int i = 0; str[i] != '\0'; ++i)
```

```
 {
        char c;
        switch (str[i])
        {
        case ')':
            if (pilhaVaziaCNC(s))
                return 0;
            c = desempilhaCNC(s);
           if (c := '(')) return 0;
            break;
        case ']':
            if (pilhaVaziaCNC(s))
                return 0;
            c = desempilhaCNC(s);
           if (c := ' |') return 0;
            break;
        default:
            empilhaCNC(s, str[i]);
        }
    }
    sol = pilhaVaziaCNC(s);
    s = liberaPilhaCNC(s);
   return sol;
}
int main(int argc, char *argv[])
{
   int i;
   char *str;
   Celula *s;
    char x;
  if (arge != 2) {
        printf("Numero incorreto de parametros! Ex.: .\\pilhaCNC \"(()[()])\"");
        return 0;
    }
   str = argv[1]; /* inicializa a pilha */
    s = criaPilhaCNC();
    /* empilha abc */
    empilhaCNC(s, 'a');
    empilhaCNC(s, 'b');
    empilhaCNC(s, 'c');
```

```
 /* imprime pilha */
 imprimePilhaCNC(s);
 /* desempilha e armazena em x */
 x = desempilhaCNC(s);
 printf("%c\n", x);
 /* consulta topo da pilha */
 printf("%c\n", consultaTopoCNC(s));
 /* imprime pilha */
 imprimePilhaCNC(s);
 /* tamanho da lista */
 printf("%d\n", tamPilhaCNC(s));
 /* libera a pilha */
 s = liberaPilhaCNC(s);
 printf("%s eh bem formada? %d\n", str, bemFormada(str));
 return 0;
```
## **Funções para manipulação de pilha implementada em lista sem nó cabeça**

```
#include <stdio.h>
#include <stdlib.h>
typedef struct celula
{
   char conteudo;
    struct celula *prox;
} Celula;
Celula *criaPilhaSNC()
{
   return NULL;
}
void empilhaSNC(Celula **ps, char x)
{
   Celula *nova;
   nova = malloc(sizeof(Celula));
    nova->conteudo = x;
   nova->prox = *ps;
```
}

```
*ps = nova;
}
```
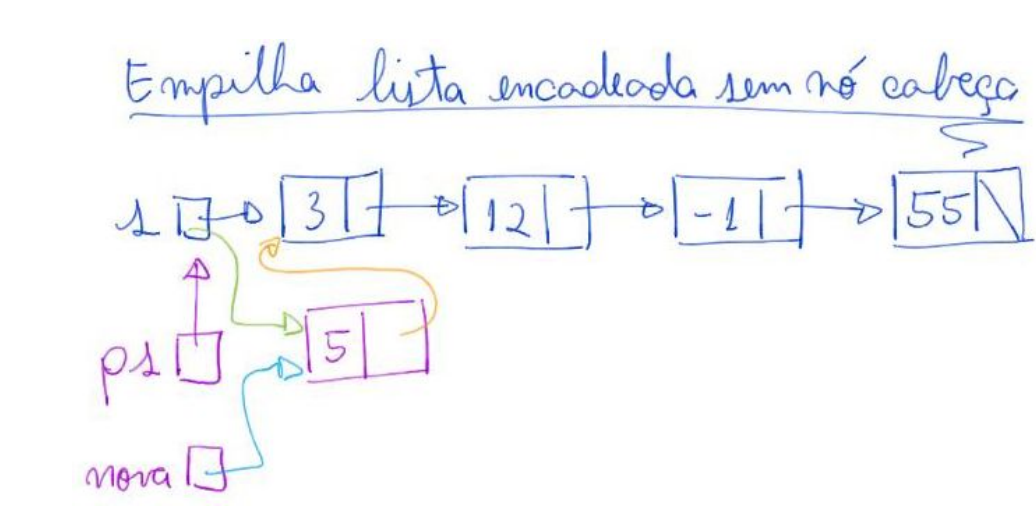

```
char desempilhaSNC(Celula **ps)
{
```

```
 char x;
 Celula *morta;
```

```
morta = *ps; x = morta->conteudo;
 *ps = morta->prox;
 free(morta);
morta = NULL; return x;
```

```
}
```
Desempilha lista encadeada sem nó cabeça  $\overline{3}$  $\overline{5}$  $12$ merto  $P<sub>4</sub>$ 

```
char consultaTopoSNC(Celula *s)
{
    return s->conteudo;
}
int pilhaVaziaSNC(Celula *s)
{
    return s == NULL;
}
```

```
void imprimePilhaSNC(Celula *s)
```

```
{
    Celula *p;
   p = s;while (p \mid = NULL) {
        printf("%c ", p->conteudo);
        p = p->prox;
    }
    printf("\n");
}
int tamPilhaSNC(Celula *s){
    Celula *p;
   int tam = 0;
   p = s;
   while (p != NULL){
       p = p \rightarrow prox; tam++;
    }
    return tam;
}
Celula *liberaPilhaSNC(Celula *s)
{
    Celula *p, *morta;
   p = s;while (p \mid = NULL) {
       morta = p;
        p = p->prox;
        free(morta);
    }
    return NULL;
}
// Esta função devolve 1 se a string ASCII s
// contém uma sequência bem-formada de
// parênteses e colchetes e devolve 0 se
// a sequência é malformada.
int bemFormada(char str[])
{
    Celula *s;
    s = criaPilhaSNC();
    int sol;
   for (int i = 0; str[i] != '\0'; ++i)
```

```
 {
        char c;
        switch (str[i])
        {
        case ')':
            if (pilhaVaziaSNC(s))
                return 0;
            c = desempilhaSNC(&s);
           if (c := '(')) return 0;
            break;
        case ']':
            if (pilhaVaziaSNC(s))
                return 0;
            c = desempilhaSNC(&s);
           if (c := ' |') return 0;
            break;
        default:
            empilhaSNC(&s, str[i]);
        }
    }
    sol = pilhaVaziaSNC(s);
    s = liberaPilhaSNC(s);
   return sol;
}
int main(int argc, char *argv[])
{
   int i;
   char *str;
   Celula *s;
    char x;
  if (arge != 2) {
        printf("Numero incorreto de parametros! Ex.: .\\pilhaSNC \"(()[()])\"");
        return 0;
    }
   str = argv[1]; /* inicializa a pilha */
    s = criaPilhaSNC();
    /* empilha abc */
    empilhaSNC(&s, 'a');
    empilhaSNC(&s, 'b');
    empilhaSNC(&s, 'c');
```

```
 /* imprime pilha */
 imprimePilhaSNC(s);
 /* desempilha e armazena em x */
 x = desempilhaSNC(&s);
 printf("%c\n", x);
 /* consulta topo da pilha */
 printf("%c\n", consultaTopoSNC(s));
 /* imprime pilha */
 imprimePilhaSNC(s);
 /* tamanho da lista */
 printf("%d\n", tamPilhaSNC(s));
 /* libera a pilha */
 s = liberaPilhaSNC(s);
 printf("%s eh bem formada? %d\n", str, bemFormada(str));
 return 0;
```
## **Funções para manipulação de pilha implementada em vetor**

}

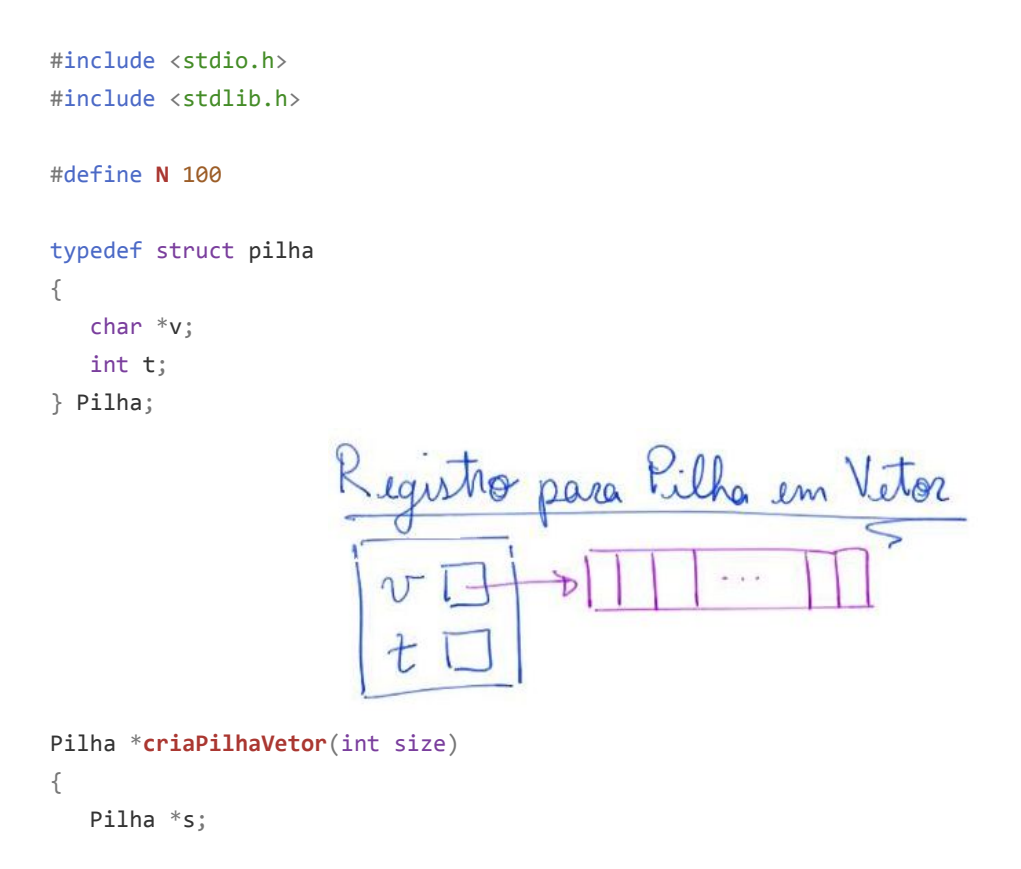

```
 s = (Pilha *)malloc(sizeof(Pilha));
    s->v = (char *)malloc(size * sizeof(char));
   s - > t = 0;
    return s;
}
void empilhaVetor(Pilha *s, char x)
{
   s \rightarrow v[s \rightarrow t] = x;(s - > t) + +;}
char desempilhaVetor(Pilha *s)
{
   (s -> t) -= 1;
    return s->v[s->t];
}
char consultaTopoVetor(Pilha *s)
{
   return s\rightarrow v[s\rightarrow t - 1];}
int pilhaVaziaVetor(Pilha *s)
{
   return s->t <= 0;
}
void imprimePilhaVetor(Pilha *s)
{
   for (int i = s->t - 1; i >= 0; i--)
        printf("%c ", s->v[i]);
    printf("\n");
}
int tamPilhaVetor(Pilha *s){
   return s->t;
}
Pilha *liberaPilhaVetor(Pilha *s)
{
    free(s->v);
    free(s);
    return NULL;
}
// Esta função devolve 1 se a string ASCII s
// contém uma sequência bem-formada de
```

```
// parênteses e colchetes e devolve 0 se
// a sequência é malformada.
int bemFormada(char str[])
{
    Pilha *s;
    s = criaPilhaVetor(N);
    int sol;
   for (int i = 0; str[i] != '\0'; ++i)
    {
        char c;
        switch (str[i])
        {
        case ')':
            if (pilhaVaziaVetor(s))
                return 0;
            c = desempilhaVetor(s);
           if (c := '(')) return 0;
            break;
        case ']':
            if (pilhaVaziaVetor(s))
                return 0;
            c = desempilhaVetor(s);
           if (c := '['') return 0;
            break;
        default:
            empilhaVetor(s, str[i]);
        }
    }
    sol = pilhaVaziaVetor(s);
    s = liberaPilhaVetor(s);
    return sol;
}
int main(int argc, char *argv[])
{
    int i;
    char *str;
    Pilha *s;
    char x;
   if (arge != 2) {
        printf("Numero incorreto de parametros! Ex.: .\\pilhaVetor \"(()[()])\"");
        return 0;
    }
   str = argv[1];
```

```
 /* inicializa a pilha */
 s = criaPilhaVetor(N);
 /* empilha abc */
 empilhaVetor(s, 'a');
 empilhaVetor(s, 'b');
 empilhaVetor(s, 'c');
 /* imprime pilha */
 imprimePilhaVetor(s);
 /* desempilha e armazena em x */
 x = desempilhaVetor(s);
 printf("%c\n", x);
 /* consulta topo da pilha */
 printf("%c\n", consultaTopoVetor(s));
 /* imprime pilha */
 imprimePilhaVetor(s);
 /* tamanho da lista */
 printf("%d\n", tamPilhaVetor(s));
 /* libera a pilha */
 s = liberaPilhaVetor(s);
 printf("%s eh bem formada? %d\n", str, bemFormada(str));
 return 0;
```
Compare as implementações de pilha

}

- em vetor e em lista encadeada (com e sem nó cabeça), segundo:
	- eficiência de tempo das operações,
		- tanto das principais (empilha, desempilha, consulta topo)
		- quanto das demais operações,
	- uso de memória,
	- limitações de tamanho.
- Podemos melhorar a eficiência de alguma operação,
	- modificando/aumentando a estrutura utilizada?